# *Jutge.org*

The Virtual Learning Environment for Computer Programming

Feu un programa que, donats tres naturals *n*, *m* i *c*, escrigui tots els rajos possibles amb inici a la columna *c* dins d'una caixa  $n \times m$ . Un raig és una sequència vertical de diagonals cap a l'esquerra o cap a la dreta.

### **Entrada**

L'entrada consisteix en tres naturals *n*, *m* i *c*, amb  $n > 0$ ,  $m > 0$ , i  $0 \le c \le m$ .

#### **Sortida**

Escriviu tots els rajos possibles amb inici a la columna *c* dins d'una caixa *n* × *m*. Les solucions han de sortir en el mateix ordre que en els exemples. Rodejeu cada solució amb asteriscos, i escriviu una línia en blanc darrera de cada solució.

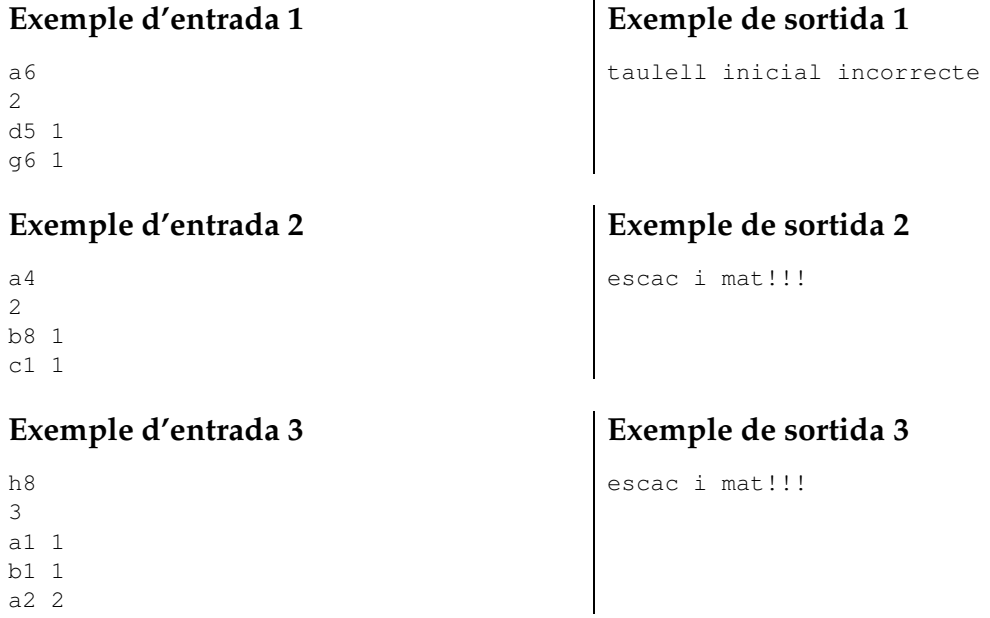

## **Informació del problema**

Autor : Salvador Roura Generació: 2024-04-30 17:58:56

© *Jutge.org*, 2006–2024. https://jutge.org